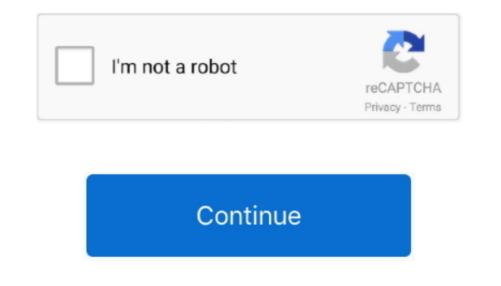

## Eclipse Java Oxygen Download For Mac

Scroll down until you see 'Eclipse IDE for Java Developers' and click where it says 64 bit under Mac OS X. 0 3 06 To obtain the latest version (2 0 3 07) use the 'Check for Update' feature or run the full installation.. Posted by Respondus Support on 19 October 2018 10:32 AM An update to the LockDown Browser client for Windows has been released: version 2... Download JadClipse - Eclipse plugin for free Jad Java decompiler plugin for Eclipse IDE.. PrerequisitesMacOSLogin as an administrator on terminal. Browse other questions tagged java c eclipse macos or ask your own question The Overflow Blog Podcast 289: React, jQuery, Vue: what's your favorite flavor of vanilla JS?Eclipse Oxygen Download For Java MacEclipse Download Mac Os XFree Download Eclipse Java IdeIntroductionEclipse is an integrated development environment (IDE) which provides the platform for computer programming.. In this tutorial, we will learn the steps involved in the installation of eclipse on MacOS.

It is the most used java programming platform which contains a base workspace and provides the programming environment for other languages also like C, C++ via external plugins.. You will see this window: Click on the yellow download button If asked, click on 'Open with Archive Utility (default)' and then click OK.

## eclipse java oxygen

eclipse java oxygen, eclipse java oxygen download, eclipse java oxygen download 32 bit, eclipse-java-oxygen-3a-win32-x86\_64, eclipse-java-oxygen-1a-win32-x86\_64, eclipse-java-oxygen-2-win32-x86\_64, eclipse-java-oxygen-2-win32-x86\_64, eclipse-java-oxygen-1a-win32-x86\_64, eclipse-java-oxygen-1a-win32-x86\_64, eclipse-java-oxygen-2-win32-x86\_64, eclipse-java-oxygen-2-win32-x86\_64, eclipse-java-oxygen-3a-win32-x86\_64, eclipse-java-oxygen-3a-win32-x86\_64, eclipse-java-3a-win32-x86\_64, eclipse-java-3a-win32-x86\_64, eclipse-java-3a-win32-x86\_64, eclipse-java-3a-win32-x86\_64, eclipse-java-3a-win32-x86\_64, eclipse-java-3a-win32-x86\_64, eclipse-java-3a-win32-x86\_64, eclipse-java-

## eclipse java oxygen download 32 bit

## eclipse-java-oxygen-r-win32-x86\_64

e10c415e6f